**AI Programming***CS662-2013S-15Probability Theory*

[David](http://www.cs.usfca.edu/galles) Galles

Department of Computer ScienceUniversity of San Francisco

#### **15-0:Uncertainty**

- In many interesting agent environments, *uncertainty* plays <sup>a</sup> central role.
- Actions may have nondeterministic effects.
	- Shooting an arrow at a target, retrieving a web page, moving
- Agents may not know the true state of the world.
	- Incomplete sensors, dynamic environment
- Relations between facts may not be deterministic.
	- Sometimes it rains when it's cloudy.
	- Sometimes I play tennis when it's humid.
- Rational agents will need to deal with uncertainty.

#### **15-1:Logic and Uncertainty**

- We've already seen how to use logic to deal withuncertainty.
	- *S tudies*(*Bart*) <sup>∨</sup> *WatchesTV*(*Bart*)
	- *Hungry*(*Homer*) <sup>⇒</sup>*Eats*(*Homer*, *HotDog*) <sup>∨</sup> *Eats*(*Homer*, *Pie*)
	- ∃*xHungry*(*x*)
- Unfortunately, the logical approach has some drawbacks.

#### **15-2:Weaknesses with logic**

## • Qualifying all possible outcomes.

- . "If I leave now, I'll be on time, unless there's an earthquake, or I run out of gas, or there's anaccident ..."
- We may not know all possible outcomes.
	- . "If a patient has a toothache, she may have a cavity, or may have gum disease, or maybesomething else we don't know about."
- We have no way to talk about the likelihood of events.
	- "It's possible that I'll get hit by lightning today."

#### **15-3:Qualitative vs. Quantitative**

- Logic gives us <sup>a</sup> *qualitative* approach to uncertainty.
	- We can say that one event is more common than another, or that something is <sup>a</sup> possibility.
	- Useful in cases where we don't have statistics, or we want to reason more abstractly.
- Probability allows us to reason *quantitatively*
	- We assign concrete values to the chance of an event occurring and derive new concrete valuesbased on observations.

#### **15-4:Uncertainty and Rationality**

- Recall our definition of rationality:
	- A rational agent is one that acts to maximize its performance measure.
- How do we define this in an uncertain world?
- We will say that an agent has <sup>a</sup> *utility* for different outcomes, and that those outcomes have <sup>a</sup> *probability* of occurring.
- An agent can then consider each of the possible outcomes, their utility, and the probability of that outcome occurring, and choose the action that produces the highest *expected* (or average) utility.
- The theory of combining preferences over outcomes with the probability of anoutcome's occurrence is called *decision theory*.
	- Talk <sup>a</sup> bit more about decision theory after we've covered probability theory. $\bullet$

#### **15-5:Basic Probability**

- A probability signifies <sup>a</sup> *belief* that <sup>a</sup> proposition is true.
	- P(BartStudied) = 0.01
	- P(Hungry(Homer)) <sup>=</sup> 0.99
- The proposition itself is true or false we just don't know which.
- This is different than saying the sentence is partially true.
	- "Bart is short" this is *sort of* true, since "short" is <sup>a</sup> vague term.
- An agent's *belief state* is <sup>a</sup> representation of the probability of the value of each proposition of interest.

# **15-6: Notation**

- A *Random Variable* (or just *variable*) is <sup>a</sup> variable whose value can be described using probabilities
	- Use Upper Case for variables *<sup>X</sup>*, *<sup>Y</sup>*, *<sup>Z</sup>*, etc.
- Random Variables can have discrete or continuous values (for now, we will assume discrete values)
	- use lower case for values of variables –*x*, *y*, *<sup>x</sup>*1, *<sup>x</sup>*2, etc.
- *P*(*X* $X = x$ ) is the probability that variable  $X$  has the value *<sup>x</sup>*
	- Can also be written as *<sup>P</sup>*(*x*)

# **15-7: Notation**

If variable *<sup>X</sup>* can have the values *<sup>x</sup>*1, *<sup>x</sup>*2, . . . *<sup>x</sup><sup>n</sup>*, then the expression *<sup>P</sup>*(*X*) stands for <sup>a</sup> vector which contains *<sup>P</sup>*(*<sup>X</sup>* <sup>=</sup> *<sup>x</sup>k*), for all values *<sup>x</sup><sup>k</sup>* of *<sup>X</sup>*

> $P(X) =$  $=[P(X = x_1), P(X = x_2), \dots P(X = x_n)]$

If *D* is a variable that represents the value of a fair<br>die thee die, then

> $P(D) =$  $=[1/6, 1/6, 1/6, 1/6, 1/6, 1/6]$

# **15-8: Notation**

- Variable *<sup>W</sup>*, represents Weather, which can have values sunny, cloudy, rain, or snow.
	- $\bullet$   $\overline{P(W = \text{sumny})} = 0.7$
	- $\mathsf{P}(\mathsf{W}=\mathsf{cloudy})=0.2$
	- $P(W = rain) = 0.08$
	- $\mathsf{P}(\mathsf{W}=\mathsf{snow}) = 0.02$
- $P(W) =$  $=[0.7, 0.2, 0.08, 0.02]$

$$
P(x, y) = P(X = x \wedge Y = y)
$$

- Given two fair dice  $D_1$  and  $D_2$ : *P*(*D*1 $p_1 = 3, D_2 = 4$ ) = 1/36
- $P(X, Y)$  represents the set of  $P(x, y)$  for all values *x* of *X* and *<sup>y</sup>* of *<sup>Y</sup>*. Thus, *<sup>P</sup>*(*D*1, *<sup>D</sup>*2) represents <sup>36</sup> different values.

#### **15-10:Notation – Binary Variables**

- If *X* has two values (false and true), we can represent:
	- *P*(*X* $X = false$ ) as  $P(\neg x)$ , and
	- *P*(*X* $X = true$ ) as  $P(x)$

### **15-11:Conditional Probability**

- $P(x|y)$  = Probability that  $X = x$  given that all we know is *<sup>Y</sup>* <sup>=</sup> *<sup>y</sup>*
- *P*(*cavity*|*toothache*) <sup>=</sup> $= 0.8$
- *P*(*Cavity*|*Toothache*) represents <sup>4</sup> values:

*<sup>P</sup>*(¬*cavity*|¬*toothache*) *<sup>P</sup>*(*cavity*|¬*toothache*) *<sup>P</sup>*(¬*cavity*|*toothache*) *<sup>P</sup>*(*cavity*|*toothache*)

### **15-12:Conditional Probability**

• We can define conditional probabilities in terms of unconditional probabilities.

$$
P(a|b) = \frac{P(a,b)}{P(b)}
$$

Whenever  $P(b) > 0$ 

- $P(a,b) =$  $P(a|b)P(b) = P(b|a)P(a)$
- $P(A, B) =$  $P(A|B)P(B)$  means  $P(a,b) = P(a|b)P(b)$  for all values *<sup>a</sup>*, *<sup>b</sup>*

#### **15-13:Axioms of Probability**

- $0 \le P(a) \le 1$
- *P*(*true*) <sup>=</sup> $= 1, P(false) = 0$
- $P(a \lor b) = P(a) + P(b) P(a \land b)$

Everything follows from these three axioms

For instance, prove  $P(x) = 1 - P(\neg x)$ 

#### **15-14:Axioms of Probability**

- $0 \le P(a) \le 1$
- *P*(*true*) <sup>=</sup> $= 1, P(false) = 0$
- $P(a \lor b) = P(a) + P(b) P(a \land b)$

$$
P(x \lor \neg x) = P(x) + P(\neg x) - P(x \land \neg x)
$$
  
\n
$$
1 = P(x) + P(\neg x) - 0
$$
  
\n
$$
1 - P(\neg x) = P(x)
$$
  
\n
$$
P(x) = 1 - P(\neg x)
$$

### **15-15:Joint Probability**

- Probability for all possible values of all possible variables
	- cavity toothache  $\vert$  0.04 cavity  $\,$  ¬toothache  $\,|\,$  0.06  $\,$
	- $\neg$ cavity toothache  $\mid$  0.01
	- e | 0.89 ¬cavity <sup>¬</sup>toothache
- From the joint, we can calculate anything

### **15-16:Joint Probability**

• Probability for all possible values of all possible variables

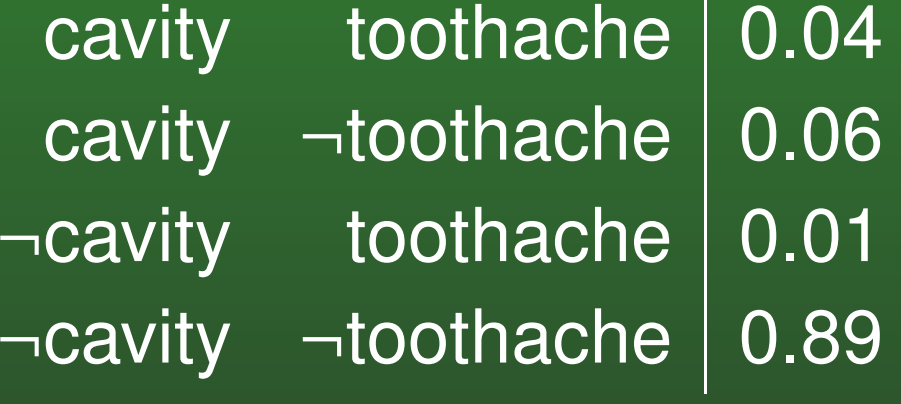

- From the joint, we can calculate anything $\bullet$ 
	- $P(cavity) = 0.04 + 0.06 = 0.01$
	- $P(cavity \lor toothache) = 0.04 + 0.06 + 0.01$ =0.11
	- $P$ (cavity|toothache) =  $P(c, t)/P(t)$ = $0.04 / (0.04 + 0.01) = 0.80$

### **15-17:Joint Probability**

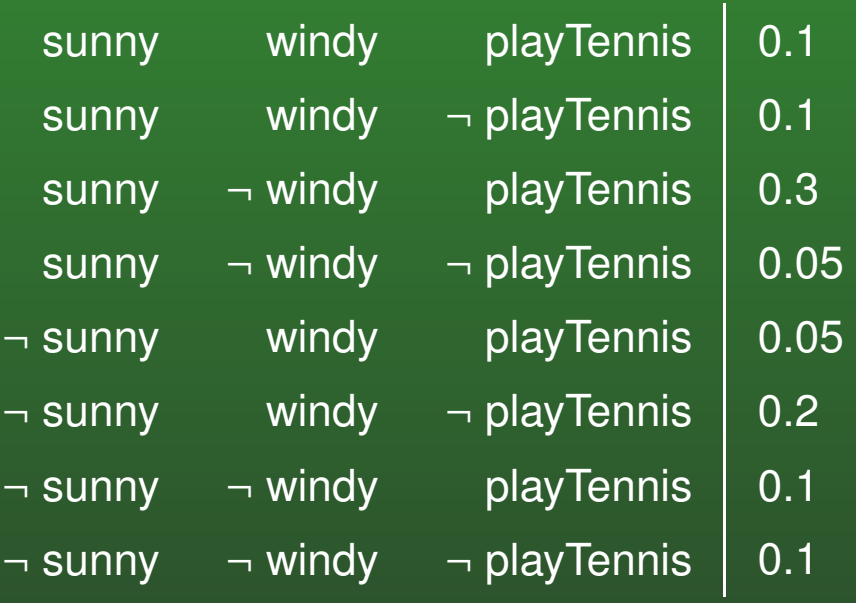

- *<sup>P</sup>*(*sunny*)?
- *<sup>P</sup>*(*playTennis*|¬*windy*)?
- *<sup>P</sup>*(*playTennis*)?
- *P*(*playTennis*|*sunny* <sup>∧</sup> <sup>¬</sup>*windy*)?
	- $\bullet$ (also written *<sup>P</sup>*(*playTennis*|*sunny*, <sup>¬</sup>*windy*))

#### **15-18:Joint Probability**

- Joint can tell us everything
- Calculate the joint, read off what you want to know $\bullet$
- This will *not* work!

#### **15-19:Joint Probability**

- Joint can tell us everything
- Calculate the joint, read off what you want to know  $\bullet$
- This will *not* work!
	- *x* $x$  different variables, each of which has  $v$  values
	- Size of joint =  $v^x$
	- 50 variables, each has 7 values,  $1.8*10^{42}$  table entires

### **15-20:Conditional Probability**

- Working with the joint is impractical
- Work with conditional probabilities instead $\bullet$
- Manipulate conditional probabilities based on $\bullet$ definition:

$$
P(A|B) = \frac{P(A,B)}{P(B)}
$$

(when  $P(B)$  is always  $>0)$ 

### **15-21:Conditional Probability**

• Just as we can define conditional probability given probability of <sup>a</sup> conjunction (AND), we can define the probability of <sup>a</sup> conjunction given <sup>a</sup> conditional probability

> $P(A, B) =$  $P(A|B)P(B)$

#### **15-22:Conditional Probability**

## Example:

- *P*(*cloudy*) <sup>=</sup> $= 0.25$
- *P*(*rain*) <sup>=</sup> $= 0.25$
- *P*(*cloudy* <sup>∧</sup> *rain*) <sup>=</sup> <sup>0</sup>.<sup>15</sup>
- *P*(*cloudy* <sup>∧</sup> <sup>¬</sup>*rain*) <sup>=</sup> <sup>0</sup>.<sup>1</sup>
- *P*(¬*cloudy* <sup>∧</sup> *rain*) <sup>=</sup> <sup>0</sup>.<sup>1</sup>
- *P*(¬*cloudy* <sup>∧</sup> <sup>¬</sup>*rain*) <sup>=</sup> <sup>0</sup>.<sup>65</sup>
	- Initially, *<sup>P</sup>*(*Rain*) <sup>=</sup> $= 0.25$ . Once we see that it's cloudy, *<sup>P</sup>*(*rain*|*cloudy*) <sup>=</sup> $P\frac{(rain \land cloudy)}{P(cloudy)} = \frac{0.15}{0.25} = 0.6$

#### **15-23:Independence**

- In some cases, we can simplify matters by noticing that one variable has no effect on another.
- For example, what if we add a fourth variable  $DayOfWeek$  to our Rain calculation?
- Since the day of the week will not affect the probability of rain, we can assert *P*(*rain*|*cloudy*, *monday*) <sup>=</sup> *<sup>P</sup>*(*rain*|*cloudy*, *tuesday*)... <sup>=</sup> *P*(*rain*|*cloudy*)
- We say that  $DayOfWeek$  and  $Rain$  are independent.
- We can then split the larger joint probability distribution into separate subtables.
- Independence will help us divide the domain into separate pieces.

#### **15-24:Bayes' Rule**

$$
P(B|A) = \frac{P(A \land B)}{P(A)}
$$
  
= 
$$
\frac{P(A|B)P(B)}{P(A)}
$$

• Also known as Bayes' theorem (or Bayes' law).

#### **15-25:Bayes' Rule**

$$
P(B|A) = \frac{P(A \land B)}{P(A)}
$$
  
= 
$$
\frac{P(A|B)P(B)}{P(A)}
$$

Generalize Bayes Rule, with additional evidence E:

$$
P(B|A \wedge E) = \frac{P(A \wedge B|E)}{P(A|E)}
$$
  
= 
$$
\frac{P(A|B \wedge E)P(B|E)}{P(A|E)}
$$

#### **15-26:Bayes' theorem example**

- Say we know:
	- Meningitis causes a stiff neck in 50% of patients.
	- *<sup>P</sup>*(*sti f f Neck*|*meningitis*) <sup>=</sup> $= 0.5$
	- Prior probability of meningitis is 1/50000.
	- *P*(*meningitis*) <sup>=</sup> $= 0.00002$
	- Prior probability of a stiff neck is 1/20
	- $P(\textit{stiff} \textit{Neck}) =$  $= 0.05$
- A patient comes to use with a stiff neck. What is the probability she has meningitis?

*<sup>P</sup>*(*meningitis*|*sti f f Neck*) <sup>=</sup> $\frac{P(stiffNeck|meningitis)P(meningitis)}{P(stiffNeck)} = \frac{0.5 \times 0.00002}{0.05}$  $P(\textit{stif fNeck})$  $= 0.0002$ 

#### **15-27:Using Bayes Rule**

- Rare disease, strikes one in every 10,000 $\bullet$
- Test for the disease that is 95% accurate:
	- $P(t|d) =$  $= 0.95$
	- $P(\neg t | \neg d) =$  $= 0.95$
- Someone tests positive for the disease, what is the probability that they have it?

$$
\bullet \ \ P(d|t) = ?
$$

#### **15-28:Using Bayes Rule**

- $P(d) =$  $= 0.0001$
- $P(t|d) =$  $= 0.95$
- $P(\neg t | \neg d) =$  $= 0.95$

 $P(d|t) =$  $P(t|d)P(d)/P(t)$ 

#### **15-29:Using Bayes Rule**

- $P(d) =$  $= 0.0001$
- $P(t|d) =$  $= 0.95$  (and hence  $P(\neg t | d) = 0.05$ )
- $P(\neg t | \neg d) =$  $= 0.95$  (and hence  $P(t|\neg d) = 0.05$ )

#### $P(d|t) =$  $P(t|d)P(d)/P(t)$

#### **15-30:Using Bayes Rule**

- $P(d) =$  $= 0.0001$
- $P(t|d) =$  $= 0.95$
- $P(\neg t | \neg d) =$  $= 0.95$

#### $P(d|t) =$  $= P(t|d)P(d)/P(t)$

- = $= 0.95 * 0.0001/(P(t|d)P(d) + P(t|\neg d)P(\neg d))$
- = $= 0.95 * 0.0001/(0.95 * 0.0001 + 0.05 * 0.9999)$
- = $= 0.0019$

### **15-31:Using Bayes Rule**

- This is somewhat counter-intuitive
	- Test is 95% accurate
	- Test is positive
	- Only <sup>a</sup> 0.19% chance of having the disease!
	- Why?

#### **15-32:Using Bayes Rule**

- Note that for:
	- $P(a|b) =$  $P(b|a)P(a)/P(b)$
- We needed *<sup>P</sup>*(*b*), which was <sup>a</sup> little bit of <sup>a</sup> pain to calculate
- We can often get away with *not* calculating it!

#### **15-33:Using Bayes Rule**

- $P(a|b) =$  $= \alpha P(b|a)P(a)$
- $\alpha$  $\alpha$  is a normalizing constant
	- Calculate *<sup>P</sup>*(*b*|*a*)*P*(*a*), *<sup>P</sup>*(*b*|¬*a*)*P*(¬*<sup>a</sup>*)
	- $\alpha = \frac{1}{P(b|a)P(a)+P(b|\neg a)P(\neg a)}$
	- No magic here:  $\alpha$  $\alpha = \frac{1}{P(b)}$

#### **15-34:Conditional Independence**

- Variable *<sup>A</sup>* is conditionally independent of variable  $B$ , if  $P(A|B) =$  $= P(A)$
- $\begin{array}{l} \textsf{Notation: } (A \perp\!\!\!\perp B) \ \ldots \end{array}$ 
	- *D* roll of a fair die  $(d_1 \dots d_6)$ <br>*C* . volue of a eqip flip (b or )
	- *C* value of <sup>a</sup> coin flip (h or t)
	- $P(D|C) =$  $P(D)$ <br> $P(D)$  $P(C|D) =$  $P(C)$
- $(A \perp\!\!\!\perp B) \Leftrightarrow (B \perp\!\!\!\perp A)$
- $P(A|B) =$  $P(A)$  ⇔  $P(B|A) = P(B)$

#### **15-35:Conditional Independence**

- If *A* and *B* are independent, then  $P(a, b) = P(a)P(b)$ 
	- (Also used as <sup>a</sup> definition of conditional independence – two definitions are equivalent)
- $P(a, b) =$  $P(a|b)P(b) = P(a)P(b)$

#### **15-36:Conditional Independence**

• At an elementary school, reading scores and shoe sizes are correlated. Why?

### **15-37:Conditional Independence**

• At an elementary school, reading scores and shoe sizes are correlated. Why?

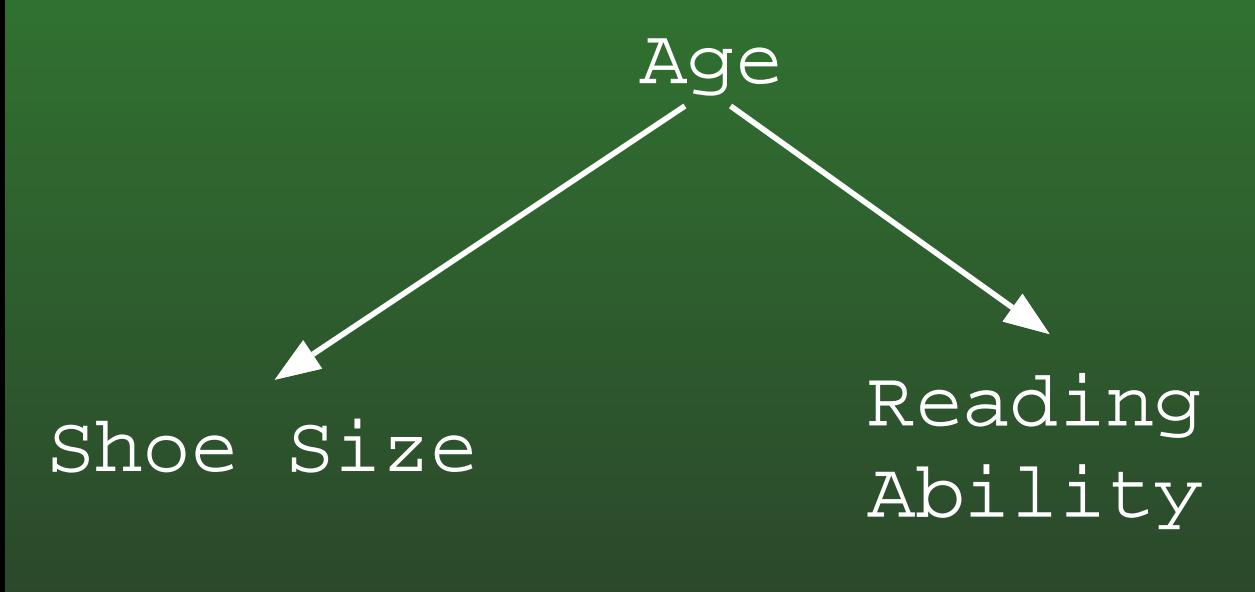

- $P(R|S) \neq P(R)$
- $P(R|S,A) =$  $P(R|A)$

Notation:  $(R \perp\!\!\!\perp S | A)$ 

### **15-38:Monte Hall Problem**

From the game show "Let's make <sup>a</sup> Deal"

- Pick one of three doors. Fabulous prize behind one door, goats behind other 2 doors
- Monty opens one of the doors you did not pick, shows <sup>a</sup> goat
- Monty then offers you the chance to switch doors, to the other unopened door
- Should you switch?

### **15-39:Monte Hall Problem**

Problem Clarification:

- Prize location selected randomly
- Monty always opens <sup>a</sup> door, allows contestants to $\bullet$ switch
- When Monty has a choice about which door to open, he chooses randomly.

Variables Prize: *<sup>P</sup>* $P = p_A$ ,  $p_B$ ,  $p_C$ Choose:  $C = c_A, \, c_B, \, c_C$  $M$ onty:  $M = m_A, m_B, m_C$ 

### **15-40:Monte Hall Problem**

Without loss of generality, assume:

- Choose door A
- Monty opens door B

 $P(p_A|c_A, m_B) = ?$ 

### **15-41:Monte Hall Problem**

Without loss of generality, assume:

- Choose door A
- Monty opens door B

### **15-42:Monte Hall Problem**

 $P(p_A|c_A, m_B) =$  $P(P_A|C_A, P_A) \frac{P(p_A|C_A)}{P(m_B|C_A)}$ 

 $P(m_B|c_A, p_A) =$  $=$  ?

### **15-43:Monte Hall Problem**

- $P(m_B|c_A, p_A) =$  $=1/2$
- $P(p_A|c_A) = ?$

### **15-44:Monte Hall Problem**

- $P(m_B|c_A, p_A) =$  $=1/2$
- $P(p_A|c_A) =$  $=1/3$
- $P(m_B|c_A) =$  $=$  ?

### **15-45:Monte Hall Problem**

- $P(m_B|c_A, p_A) =$  $=1/2$
- $P(p_A|c_A) =$  $=1/3$
- $P(m_B|c_A) =$  $P(P_A, P_A)P(P_A) + P(A)P(A)P(A) + P(A)P(A)P(A)$ *P*(*<sup>m</sup>b*|*<sup>c</sup>A*, *<sup>p</sup>B*)*P*(*pB*)<sup>+</sup>*P*(*<sup>m</sup>b*|*<sup>c</sup>A*, *<sup>p</sup>C*)*P*(*pC*)

#### **15-46:Monte Hall Problem**

$$
P(p_A|c_A, m_B) = P(m_B|c_A, p_A) \frac{P(p_A|c_A)}{P(m_B|c_A)}
$$

- $P(m_B|c_A, p_A) =$  $=1/2$
- $P(p_A|c_A) =$  $=1/3$
- $P(m_B|c_A) =$  $P(P_A, P_A)P(P_A) + P(A)P(A)P(A) + P(A)P(A)P(A)$ *P*(*<sup>m</sup>b*|*<sup>c</sup>A*, *<sup>p</sup>B*)*P*(*pB*)<sup>+</sup> *P*(*<sup>m</sup>b*|*<sup>c</sup>A*, *<sup>p</sup>C*)*P*(*pC*)
	- $P(p_A) =$  $P(p_B) = P(p_C) = 1/3$
	- $P(m_b|c_A, p_A) =$  $=1/2$
	- $P(m_b|c_A, p_B) =$
	- $P(m_b|c_A, p_C) =$

Won't open prize door Monty has no choice

### **15-47:Monte Hall Problem**

$$
P(p_A|c_A, m_B) = P(m_B|c_A, p_A) \frac{P(p_A|c_A)}{P(m_B|c_A)}
$$
  
= 1/3

- $P(m_B|c_A, p_A) =$  $=1/2$
- $P(p_A|c_A) =$  $=1/3$
- $P(m_B|c_A) =$  $= P(m_b|c_A, p_A)P(p_A) + P(p_A)P(p_A)P(p_B)$ *P*(*<sup>m</sup>b*|*<sup>c</sup>A*, *<sup>p</sup>B*)*P*(*pB*)<sup>+</sup> $P(m_b|c_A, p_C)P(p_C) =$  $=1/2$ 
	- $P(p_A) =$  $P(p_B) = P(p_C) = 1/3$
	- $P(m_b|c_A, p_A) =$  $=1/2$
	- $P(m_b|c_A, p_B) =$
	- $P(m_b|c_A, p_C) =$

Won't open prize door Monty has no choice

### **15-48:Monte Hall Problem**

$$
P(p_C|c_A, m_B) = P(m_B|c_A, p_C) \frac{P(p_C|c_A)}{P(m_B|c_A)}
$$
  
= 2/3

- $P(m_B|c_A, p_C) =$  $=1$
- $P(p_C|c_A) =$  $=1/3$
- $P(m_B|c_A) =$  $= P(m_b|c_A, p_A)P(p_A) + P(p_A)P(p_A)P(p_B)$ *P*(*<sup>m</sup>b*|*<sup>c</sup>A*, *<sup>p</sup>B*)*P*(*pB*)<sup>+</sup> $P(m_b|c_A, p_C)P(p_C) =$  $=1/2$ 
	- $P(p_A) =$  $P(p_B) = P(p_C) = 1/3$
	- $P(m_b|c_A, p_A) =$  $=1/2$
	- $P(m_b|c_A, p_B) =$
	- $P(m_b|c_A, p_C) =$

Won't open prize door Monty has no choice

#### **15-49:Rare Disease Redux**

- Rare disease, strikes one in every 10,000 $\bullet$
- Two tests, one 95% accurate, other 90% accurate:
	- $P(t1|d) =$  $= 0.95, P(\neg t1 | \neg d) = 0.95$
	- $P(t2|d) =$  $= 0.90, P(\neg t2 | \neg d) = 0.90$
- Tests use independent mechanisms to detect disease, and are conditionally independent, givendisease state:
	- $P(t1|d, t2) =$  $P(t1|d)$
- Both test are positive, what is the probability of disease?
	- $P(d|t1, t2) =$  $=$  ?

#### **15-50:Rare Disease Redux**

$$
P(d|t1, t2) = P(t1|d, t2) \frac{P(d|t2)}{P(t1|t2)}
$$
  
= 
$$
P(t1|d) \frac{P(d|t2)}{P(t1|t2)}
$$

#### **15-51:Rare Disease Redux**

$$
P(d|t1, t2) = P(t1|d, t2) \frac{P(d|t2)}{P(t1|t2)}
$$
  
= 
$$
P(t1|d) \frac{P(d|t2)}{P(t1|t2)}
$$

 $P(t1|t2) = ?$ 

#### **15-52:Rare Disease Redux**

$$
P(d|t1, t2) = P(t1|d, t2) \frac{P(d|t2)}{P(t1|t2)}
$$
  
= 
$$
P(t1|d) \frac{P(d|t2)}{P(t1|t2)}
$$

#### $P(t1|t2) =$  $P(t|1|t^2, d)P(d|t^2) + P(t|1|t^2, \neg d)P(\neg d|t^2)$ = $P(t1|d)P(d|t2) + P(t1|\neg d)P(\neg d|t2)$

#### **15-53:Rare Disease Redux**

$$
P(d|t1, t2) = P(t1|d, t2) \frac{P(d|t2)}{P(t1|t2)}
$$
  
= 
$$
P(t1|d) \frac{P(d|t2)}{P(t1|t2)}
$$

 $P(t1|t2) =$  $P(t|1|t^2, d)P(d|t^2) + P(t|1|t^2, \neg d)P(\neg d|t^2)$ = $P(t1|d)P(d|t2) + P(t1|\neg d)P(\neg d|t2)$ 

 $P(d|t2) = ?$ 

#### **15-54:Rare Disease Redux**

$$
P(d|t1, t2) = P(t1|d, t2) \frac{P(d|t2)}{P(t1|t2)}
$$
  
= 
$$
P(t1|d) \frac{P(d|t2)}{P(t1|t2)}
$$

 $P(t1|t2) =$  $P(t|1|t^2, d)P(d|t^2) + P(t|1|t^2, \neg d)P(\neg d|t^2)$ = $P(t1|d)P(d|t2) + P(t1|\neg d)P(\neg d|t2)$ 

 $P(d|t2) =$  $P(t2|d) \frac{P(d)}{P(t2)}$ 

#### **15-55:Rare Disease Redux**

$$
P(d|t1, t2) = P(t1|d, t2) \frac{P(d|t2)}{P(t1|t2)}
$$
  
= 
$$
P(t1|d) \frac{P(d|t2)}{P(t1|t2)}
$$

 $P(t1|t2) =$  $P(t|1|t^2, d)P(d|t^2) + P(t|1|t^2, \neg d)P(\neg d|t^2)$ = $P(t1|d)P(d|t2) + P(t1|\neg d)P(\neg d|t2)$ 

 $P(d|t2) =$  $P(t2|d) \frac{P(d)}{P(t2)}$ 

 $P(t2) =$  $=$  ?

#### **15-56:Rare Disease Redux**

$$
P(d|t1, t2) = P(t1|d, t2) \frac{P(d|t2)}{P(t1|t2)}
$$
  
= 
$$
P(t1|d) \frac{P(d|t2)}{P(t1|t2)}
$$

 $P(t1|t2) =$  $P(t|1|t^2, d)P(d|t^2) + P(t|1|t^2, \neg d)P(\neg d|t^2)$ = $P(t1|d)P(d|t2) + P(t1|\neg d)P(\neg d|t2)$ 

 $P(d|t2) =$  $P(t2|d) \frac{P(d)}{P(t2)}$ 

 $P(t2) =$  $P(t2|d)P(d) + P(t2|\neg d)P(\neg d)$ 

#### **15-57:Rare Disease Redux**

$$
P(d|t1, t2) = P(t1|d, t2) \frac{P(d|t2)}{P(t1|t2)}
$$
  
= 
$$
P(t1|d) \frac{P(d|t2)}{P(t1|t2)}
$$

 $P(t1|t2) =$  $P(t|1|t^2, d)P(d|t^2) + P(t|1|t^2, \neg d)P(\neg d|t^2)$ = $P(t1|d)P(d|t2) + P(t1|\neg d)P(\neg d|t2)$ 

 $P(d|t2) =$  $P(t2|d) \frac{P(d)}{P(t2)}$ 

 $P(t2) =$  $P(t2|d)P(d) + P(t2|\neg d)P(\neg d)$  $=.10008$ 

#### **15-58:Rare Disease Redux**

$$
P(d|t1, t2) = P(t1|d, t2) \frac{P(d|t2)}{P(t1|t2)}
$$
  
= 
$$
P(t1|d) \frac{P(d|t2)}{P(t1|t2)}
$$

 $P(t1|t2) =$  $P(t|1|t^2, d)P(d|t^2) + P(t|1|t^2, \neg d)P(\neg d|t^2)$ = $P(t1|d)P(d|t2) + P(t1|\neg d)P(\neg d|t2)$ 

$$
P(d|t2) = P(t2|d)\frac{P(d)}{P(t2)}
$$
  
= 0.0009

 $P(t2) =$  $P(t2|d)P(d) + P(t2|\neg d)P(\neg d)$  $=.10008$ 

#### **15-59:Rare Disease Redux**

$$
P(d|t1, t2) = P(t1|d, t2) \frac{P(d|t2)}{P(t1|t2)}
$$
  
= 
$$
P(t1|d) \frac{P(d|t2)}{P(t1|t2)}
$$

 $P(t1|t2) =$  $P(t|1|t^2, d)P(d|t^2) + P(t|1|t^2, \neg d)P(\neg d|t^2)$ = $P(t1|d)P(d|t2) + P(t1|\neg d)P(\neg d|t2)$ = $= 0.05081$ 

- $P(d|t2) =$  $P(t2|d) \frac{P(d)}{P(t2)}$ = $= 0.0009$
- $P(t2) =$  $P(t2|d)P(d) + P(t2|\neg d)P(\neg d)$  $=.10008$

#### **15-60:Rare Disease Redux**

$$
P(d|t1, t2) = P(t1|d, t2) \frac{P(d|t2)}{P(t1|t2)}
$$
  
= 
$$
P(t1|d) \frac{P(d|t2)}{P(t1|t2)}
$$
  
= 0.0168

 $P(t1|t2) =$  $P(t|1|t^2, d)P(d|t^2) + P(t|1|t^2, \neg d)P(\neg d|t^2)$ = $P(t1|d)P(d|t2) + P(t1|\neg d)P(\neg d|t2)$ = $= 0.05081$ 

 $P(d|t2) =$  $P(t2|d) \frac{P(d)}{P(t2)}$ = $= 0.0009$ 

 $P(t2) =$  $P(t2|d)P(d) + P(t2|\neg d)P(\neg d)$  $=.10008$ 

#### **15-61:Probabilistic Reasoning**

- Given:
	- Set of conditional probabilities (*P*(*t*1|*d*), etc)
	- Set of prior probabilities ( $P(d)$ )
	- Conditional independence information $(P(t1|d, t2) =$  $= P(t1|d)$
- We can calculate any quantity that we like

#### **15-62:Probabilistic Reasoning**

- Given:
	- Set of conditional probabilities (*P*(*t*1|*d*), etc)
	- Set of prior probabilities  $(P(d))$
	- Conditional independence information $(P(t1|d, t2) =$  $= P(t1|d)$
- We can calculate any quantity that we like
- Problems:
	- Hard to know exactly what data we need
	- Even given sufficient data, calculations can be complex – especially dealing with conditional independence

#### **15-63:Probabilistic Reasoning**

## • Next time:

- Make some simplifiying assumptions that are not theoretically sound, but give good results inpractice
	- Naive Bayes
	- Works very well for spam filtering
- Use conditional independence to create <sup>a</sup> probabilistic alternative to rule-bases systems
	- **· Bayesian Networks**